## Trackplan<sup>®</sup>

## **RECOMMENDED INITIAL STEPS AND GUIDE FOR GOING LIVE**

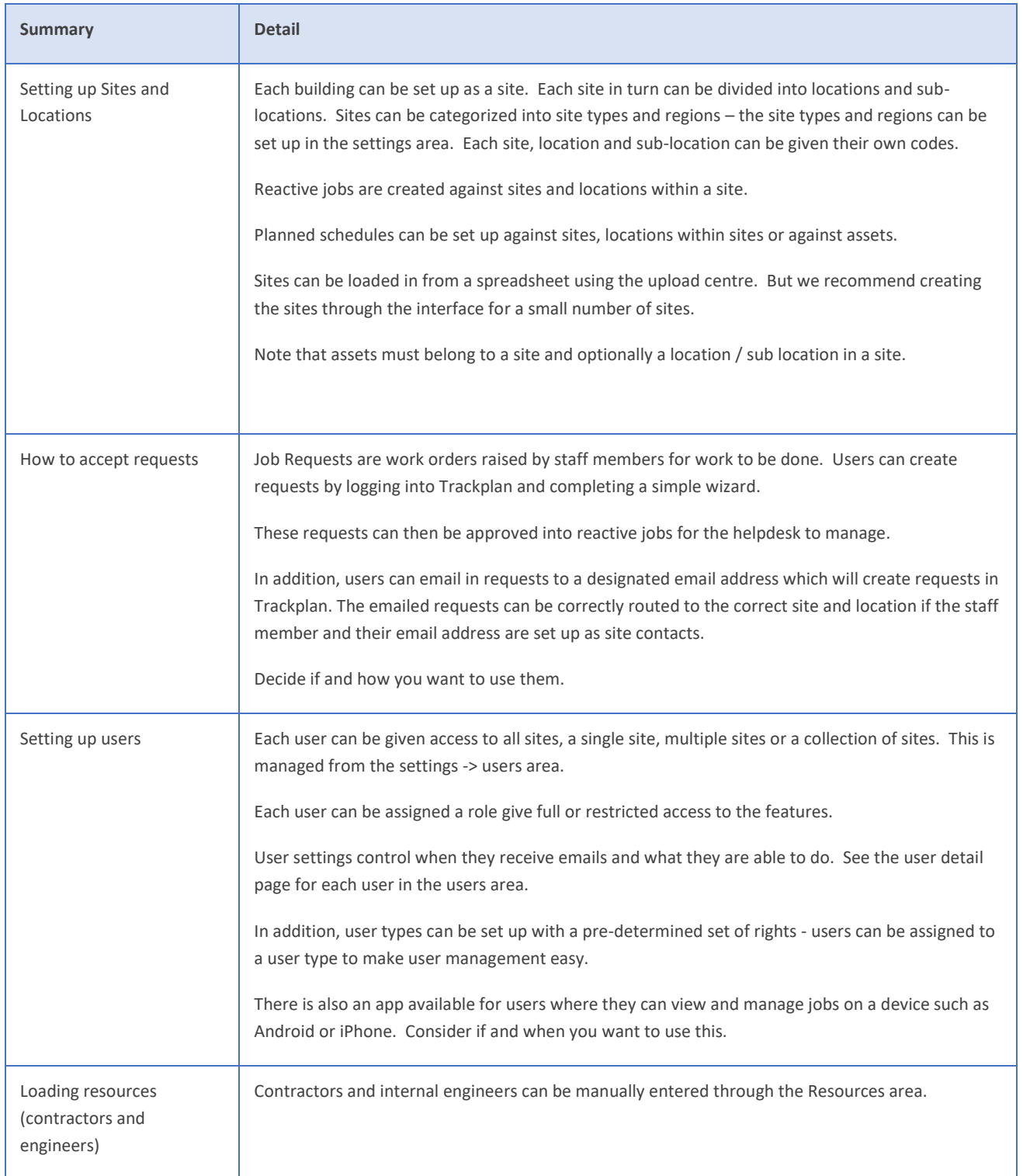

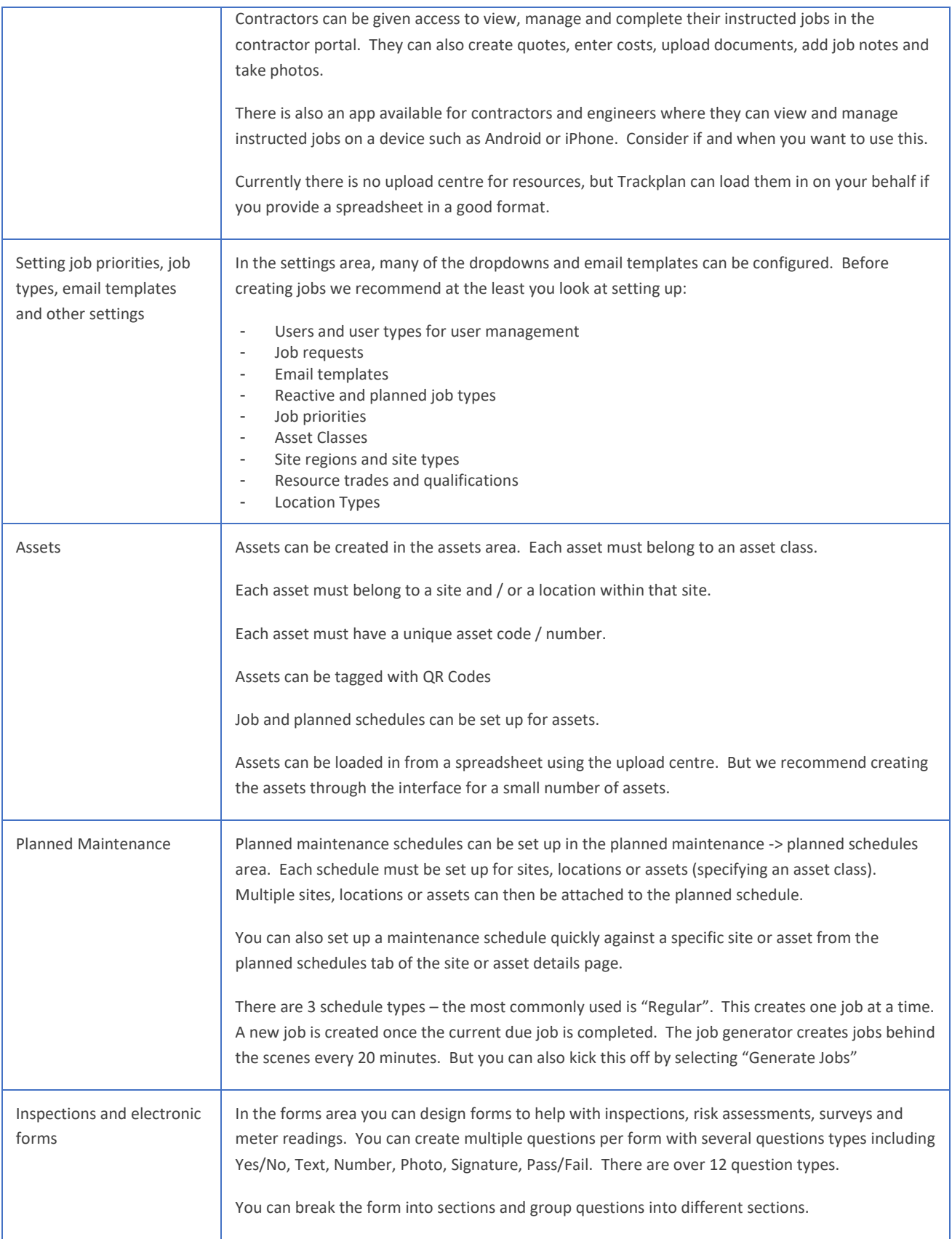

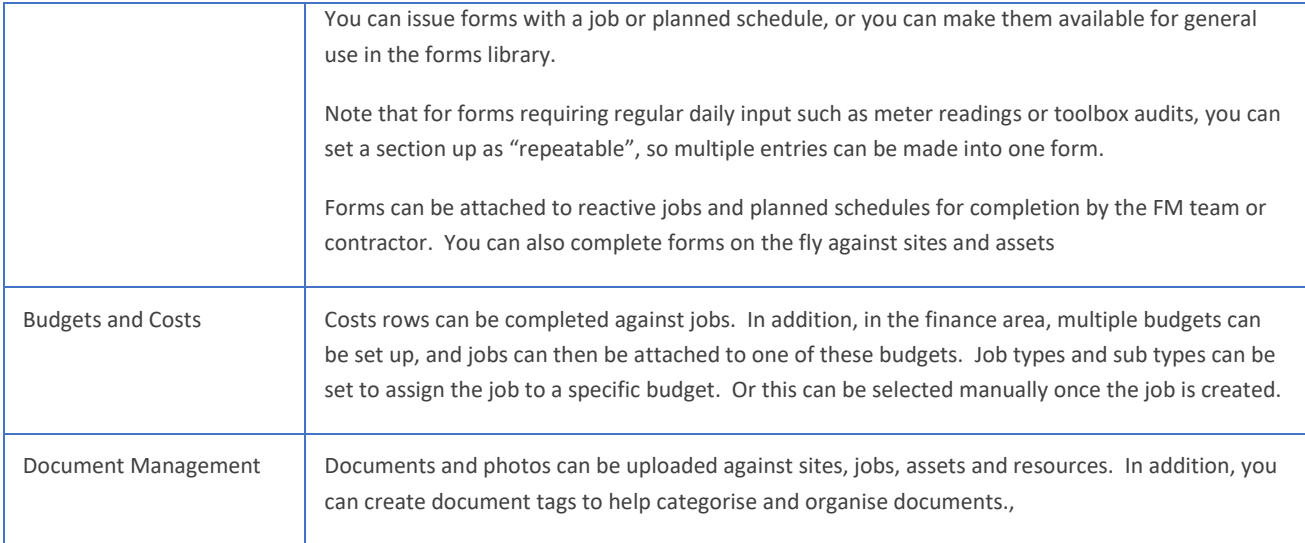